Para detectarlo podemos usar el programa marmita <http://informatica64.com/descargas/>

<http://www.flu-project.com/marmita-detectando-ataques-man-in-the-middle.html>

From: <http://wiki.intrusos.info/> - **LCWIKI**

Permanent link: **[http://wiki.intrusos.info/doku.php?id=seguridad:arp\\_spoofing&rev=1352390476](http://wiki.intrusos.info/doku.php?id=seguridad:arp_spoofing&rev=1352390476)**

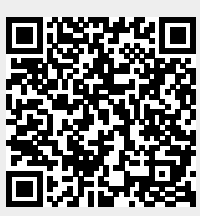

Last update: **2023/01/18 13:57**